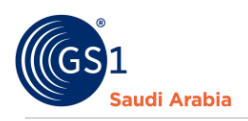

# **Understanding the Mandatory Fields before Registration**

# Table of Contents

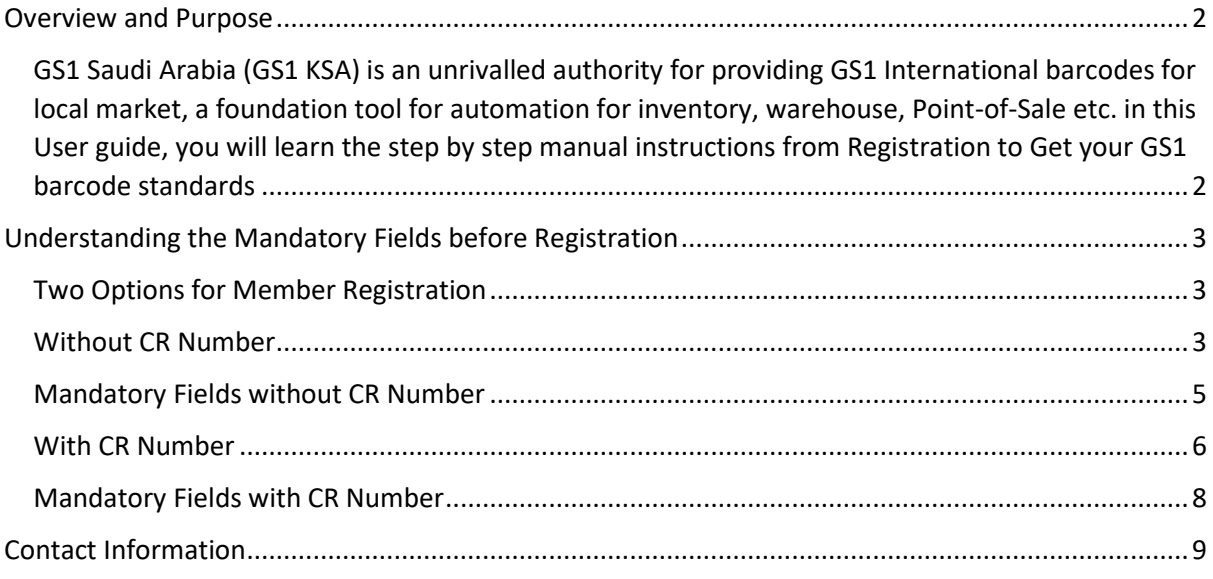

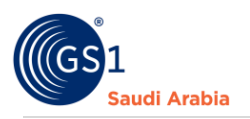

## <span id="page-1-0"></span>Overview and Purpose

<span id="page-1-1"></span>GS1 Saudi Arabia (GS1 KSA) is an unrivalled authority for providing GS1 International barcodes for local market, a foundation tool for automation for inventory, warehouse, Point-of-Sale etc. in this User guide, you will learn the step by step manual instructions from Registration to Get your GS1 barcode standards

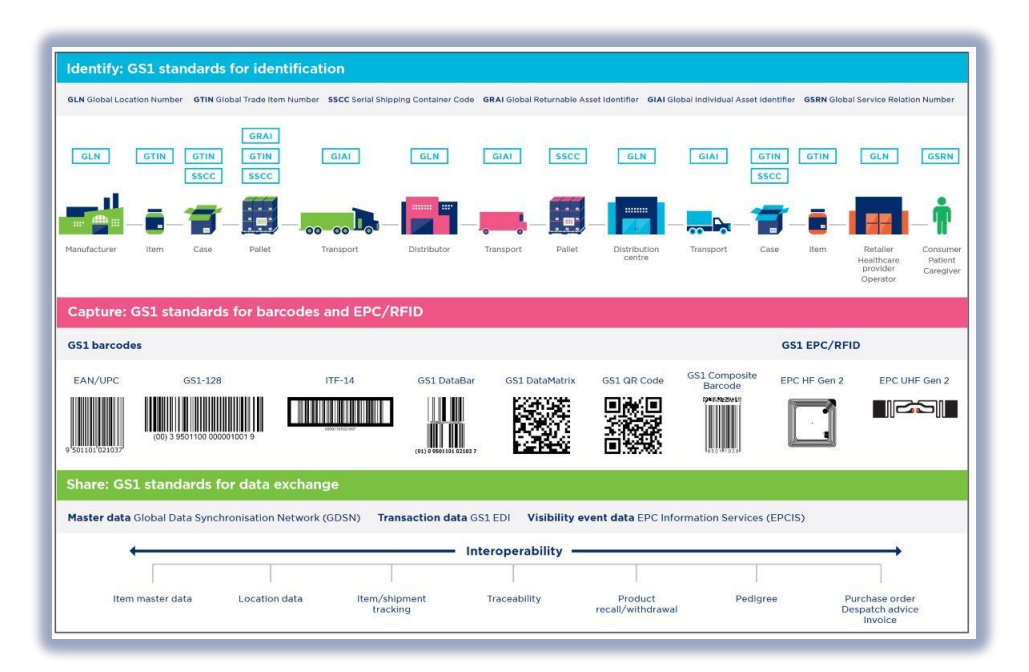

GS1 Saudi Arabia (GS1 KSA), to serve the end consumer, companies and other organizations have worked together in supply and demand chains. Whether you are a small company or a large one, whether you have one single product or hundreds, the GS1 System of Standards is perfectly suited to your needs.

The GS1 system of standards aims to raise the efficiency of business processes and to provide cost savings through automation based on globally unique identification and digital information.

The GS1 User Guide from registration at the websites to finished helping organizations to avail GS1 Barcode for SASO requirements in the Region.

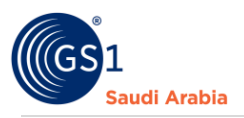

# <span id="page-2-0"></span>Understanding the Mandatory Fields before Registration

### <span id="page-2-1"></span>Two Options for Member Registration

- **A. Without CR Number**
- **B. With CR Number**

#### <span id="page-2-2"></span>Without CR Number

Mandatory Fields to be fill up upon registration.

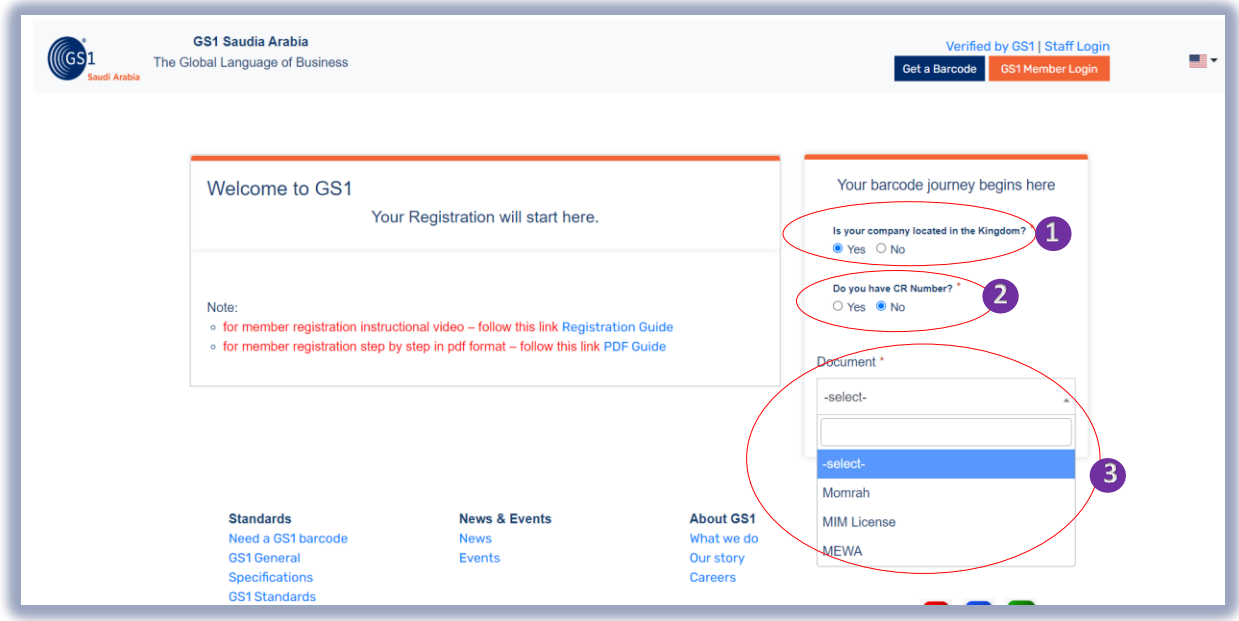

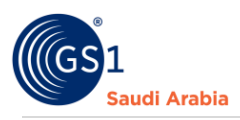

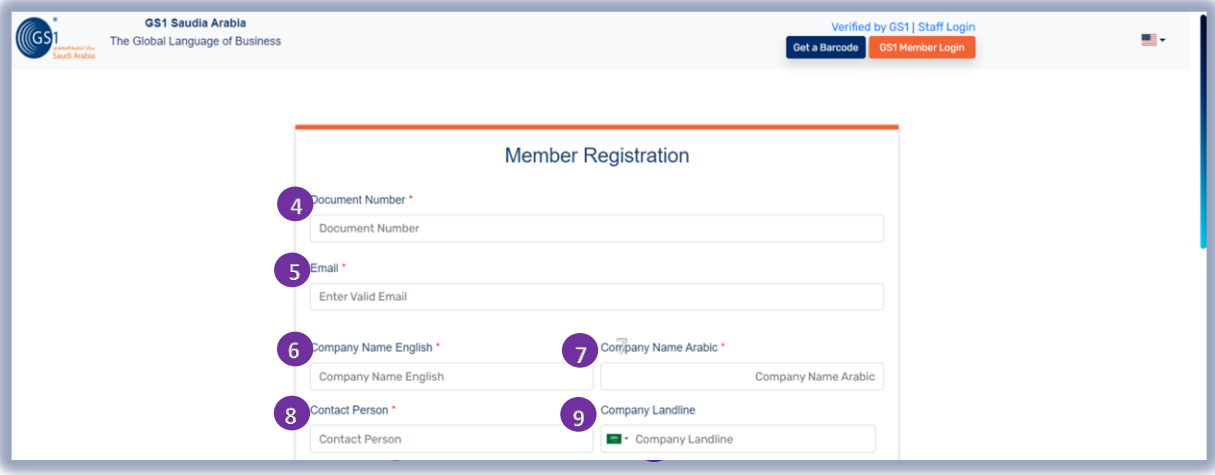

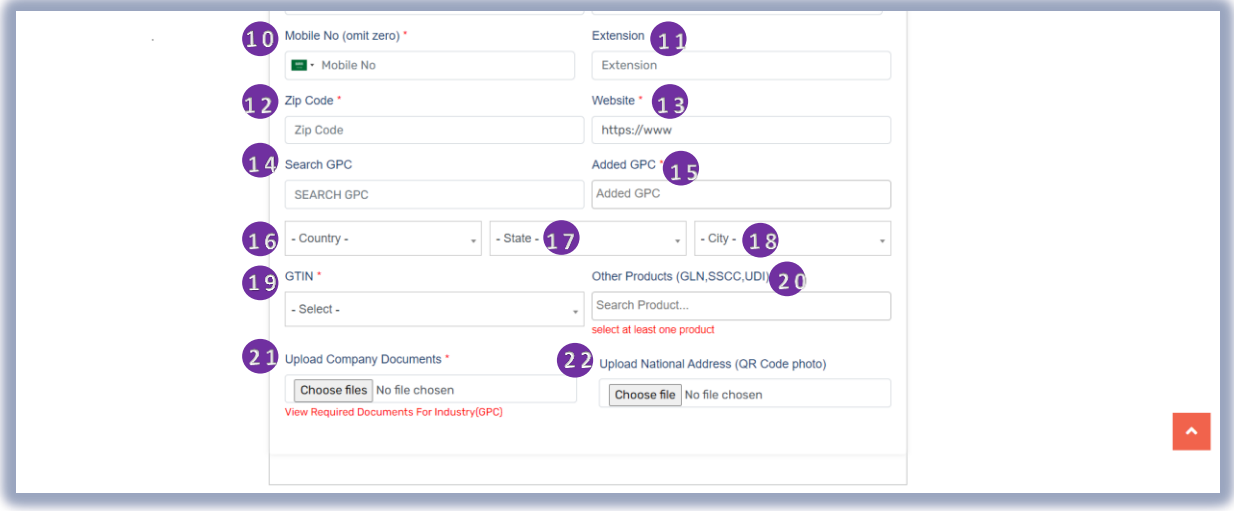

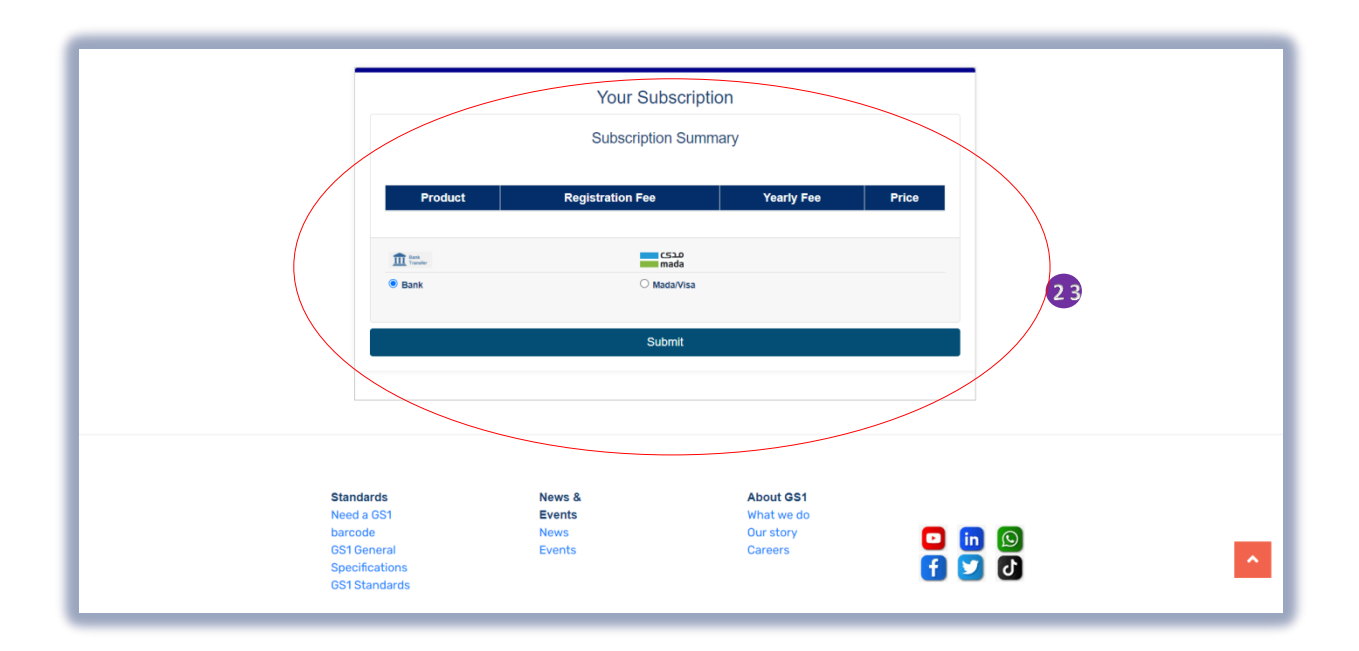

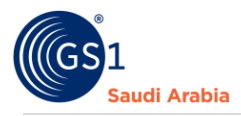

# <span id="page-4-0"></span>Mandatory Fields without CR Number

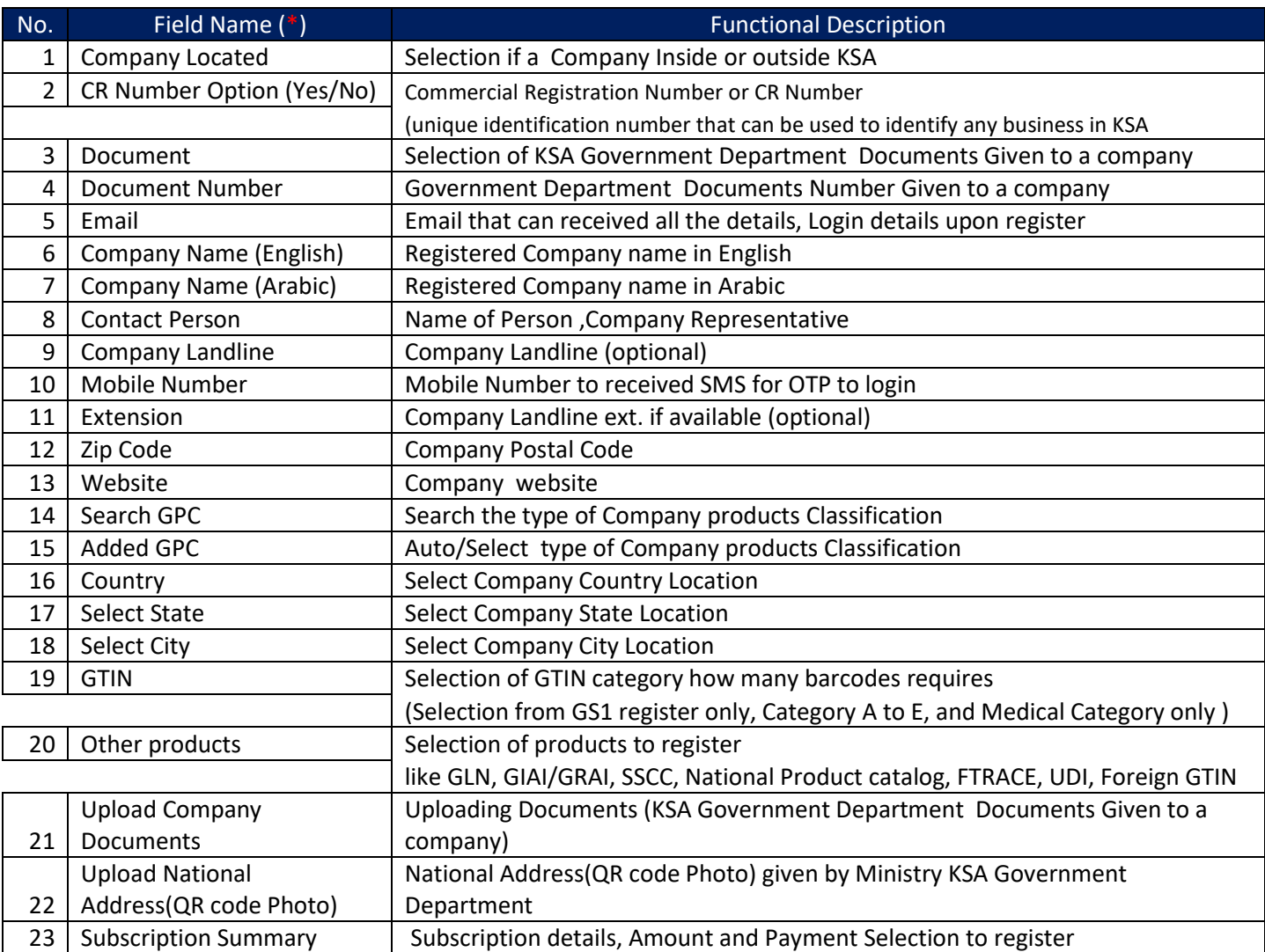

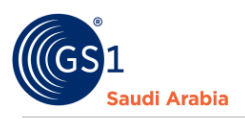

### <span id="page-5-0"></span>With CR Number

Mandatory Fields to be fill up upon registration.

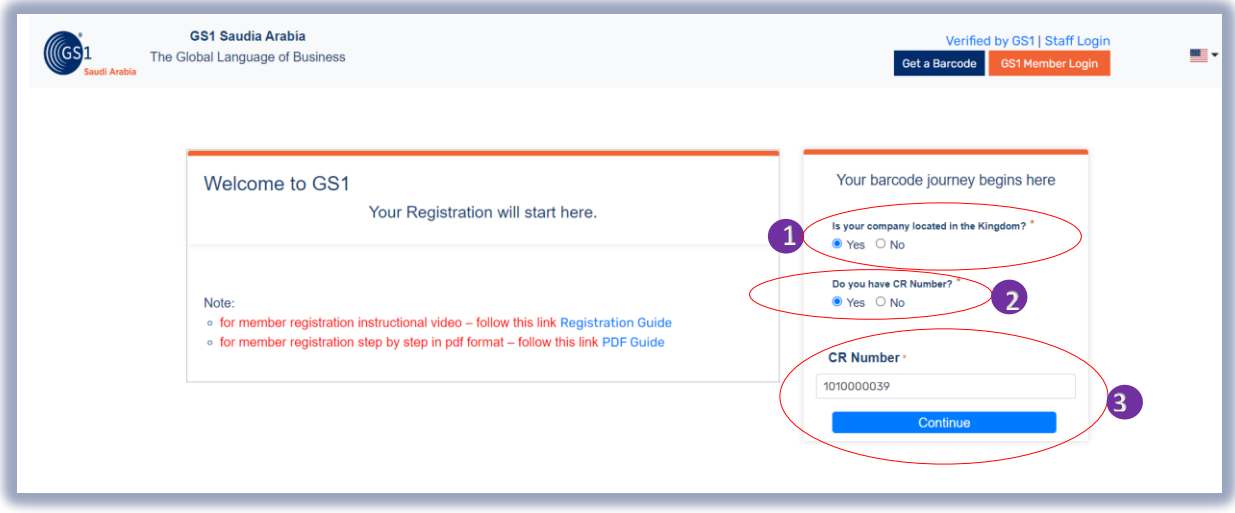

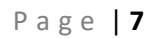

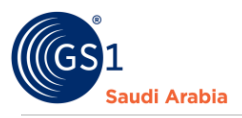

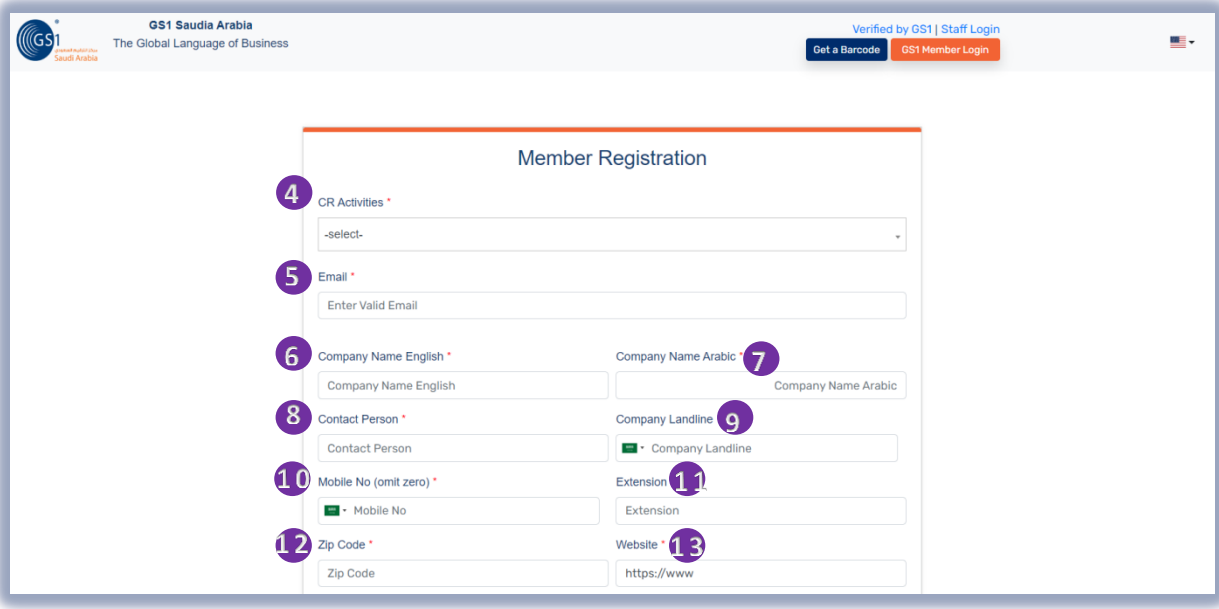

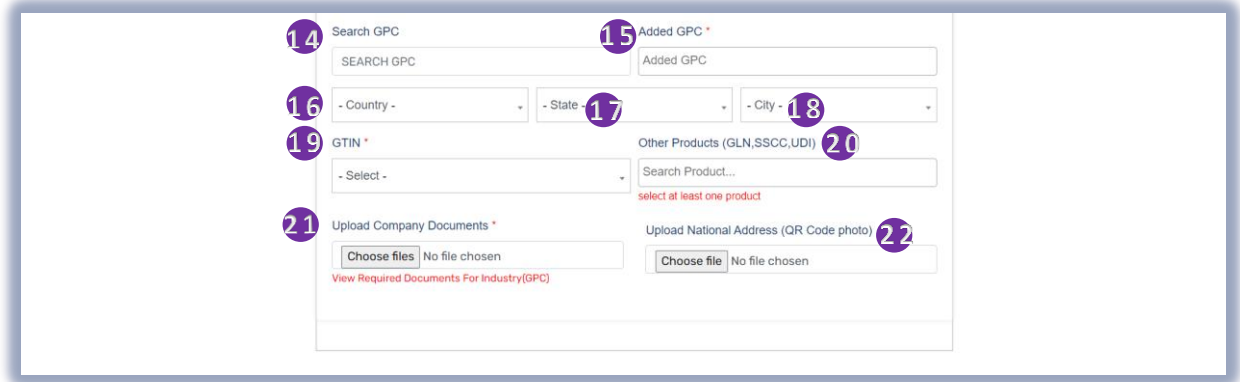

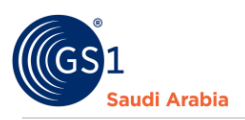

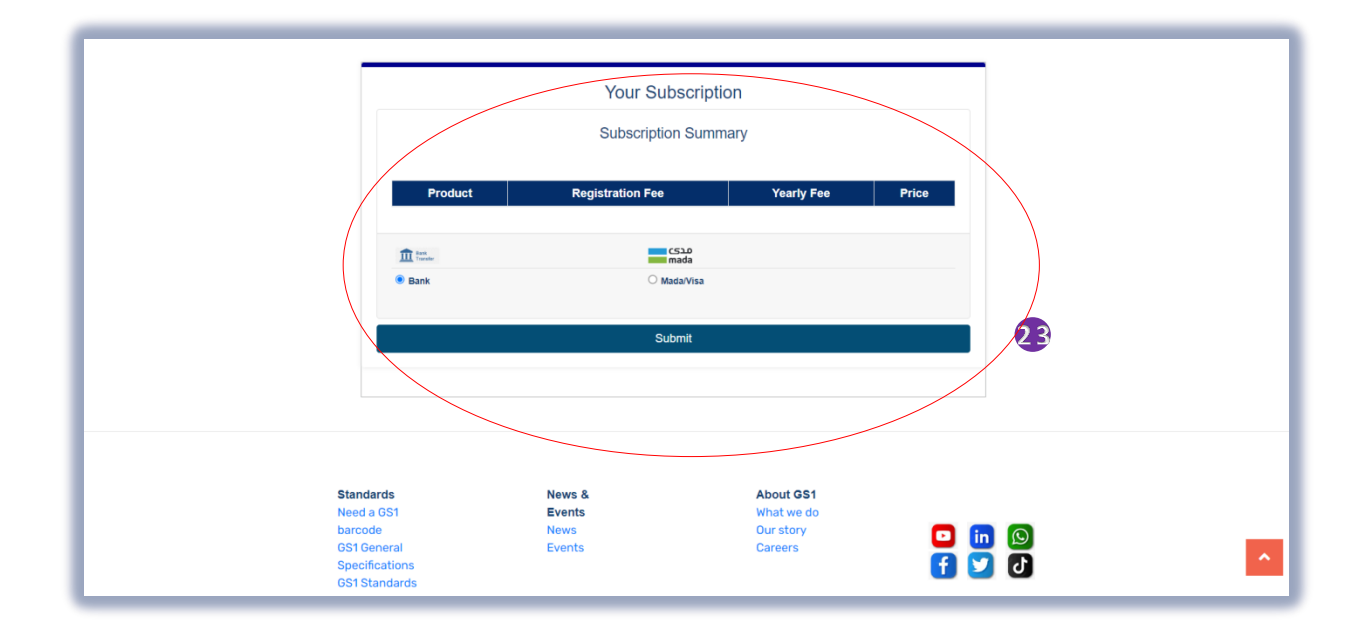

 $\mathbb{1}$ 

#### <span id="page-7-0"></span>Mandatory Fields with CR Number

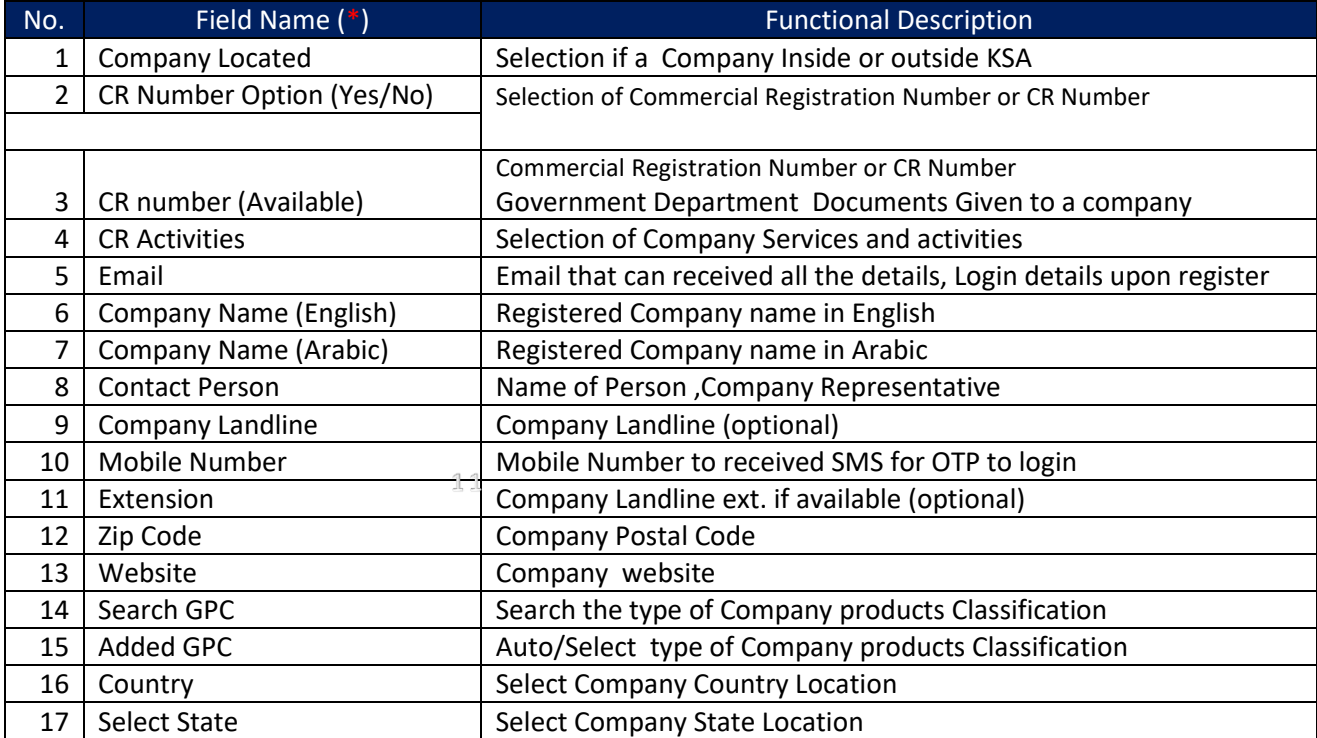

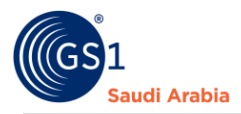

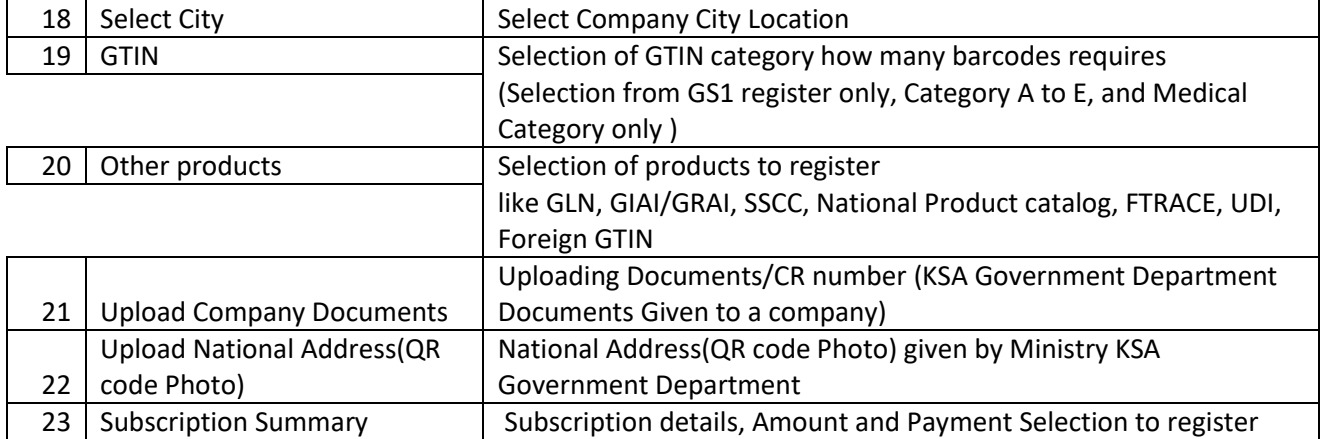

# <span id="page-8-0"></span>Contact Information

In case any issues occur on registration journey, any questions and suggestions,

Please Contact us